# 令和 6 年度 JEES 能登半島地震特別支援奨学金(一時金)

学校担当者用

## 応募・推薦書類の提出方法について

学校担当者が各学生の願書等を取りまとめ、ご提出ください。 学生からの直接の応募は受け付けておりませんのでご注意ください。 なお、以下に該当する学生は本奨学金へご推薦いただくことができません。 ・本協会の実施する他の奨学金を、令和 6 年度中に受給予定の学生

・本協会の実施する他の奨学金のうち、令和 6 年度中に支給を開始する奨学金へ応募予定の学生

本奨学金の応募・推薦書類につきましては、下記の要領でご提出いただくようお願いいたします。

### 1 応募·堆産聿類を揃うス (注)

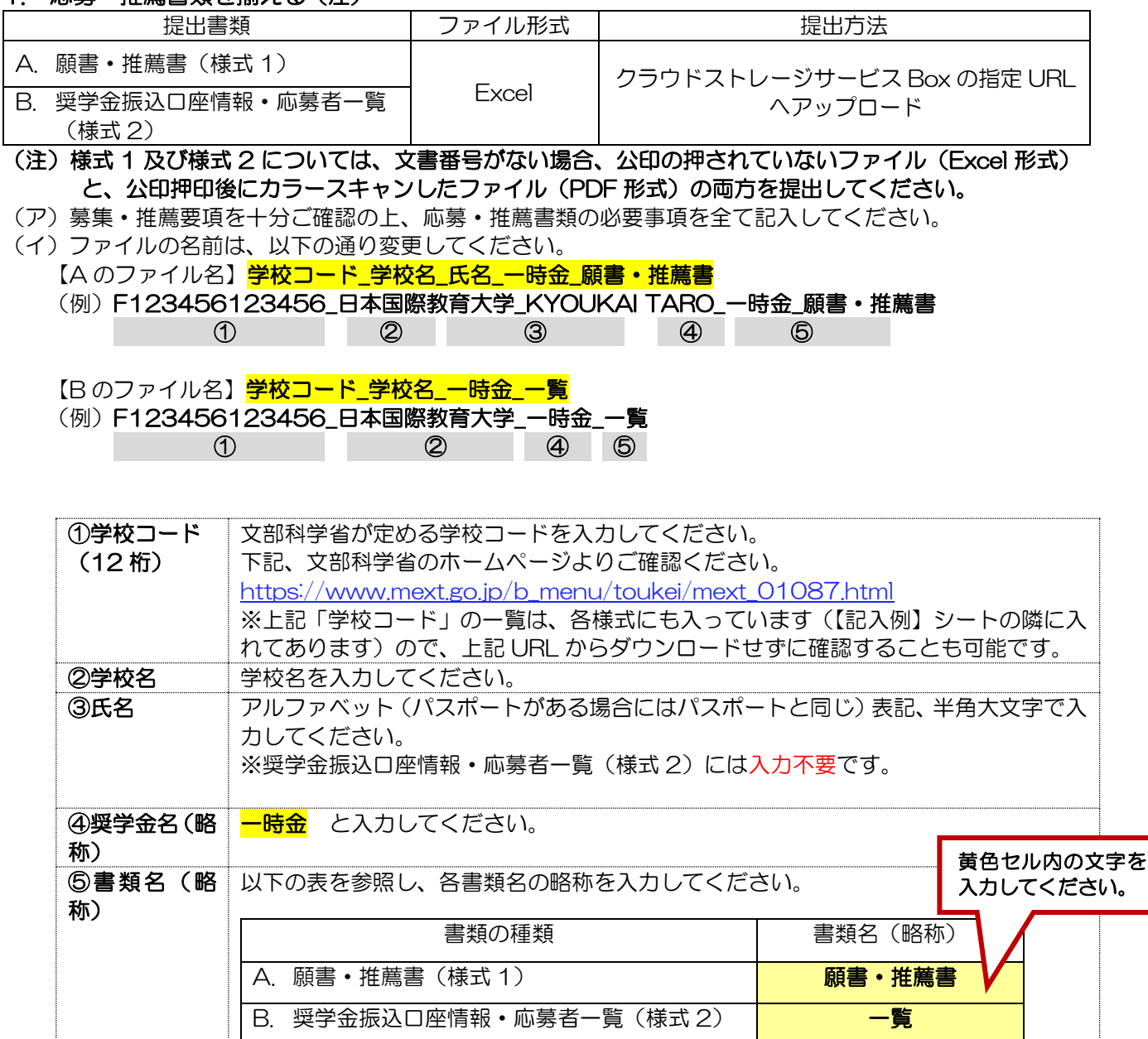

(ウ)シート名は変更しないでください。

(エ)ファイルにパスワードを設定しないでください。

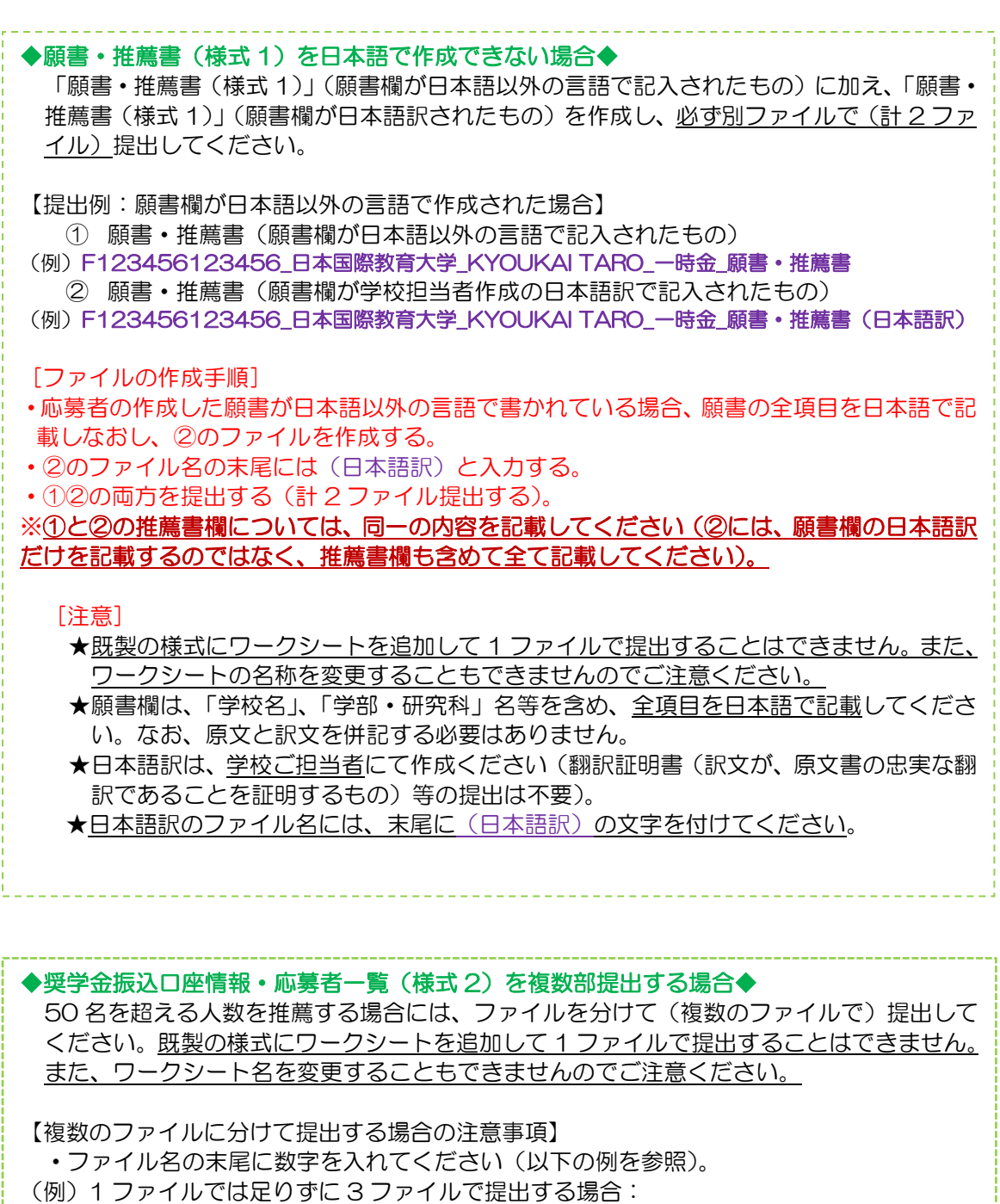

F123456123456\_日本国際教育大学\_一時金\_一覧\_1

F123456123456\_日本国際教育大学\_一時金\_一覧\_2

F123456123456\_日本国際教育大学\_一時金\_一覧\_3

・奨学金振込口座情報、学校担当者情報等、全ての項目を省略せずに記入してください。

- 2. 応募・推薦書類の確認と取りまとめ ※学校担当者が行うこと。 ※学校担当者は、必ず書類全てに目を通し、記載内容に不備がないかご確認ください。 ※特に、願書部分の「学籍状況」は、必ず確認してください。
	- (●提出前のチェック項目●)
	- ① 「在籍課程」は正しく選択されていますか。
	- ・プルダウンリストから選択されていることを確認してください。
	- ② 「学年、入学年月、卒業・修了予定年月」は正しく入力されていますか。 ・令和 6 年 1 月 1 日時点での情報に誤りがないか確認してください。
	- ③ 「進学予定に係る回答欄」が表示されている場合、正しく選択されていますか。 「卒業・修了予定年月」欄に「2024 年 3 月」と入力すると、下段に、進学予定に係る回答欄が 表示されます。

当欄が表示された場合、令和 6 年 4 月に、令和 6 年 1 月 1 日時点の在籍校と同じ学校の上位課程 へ進学するか否かを必ず選択してください。進学希望者のうち、応募時点で進学先の学校への入学 が未確定の場合には、「進学予定あり(未確定)」を選択してください。

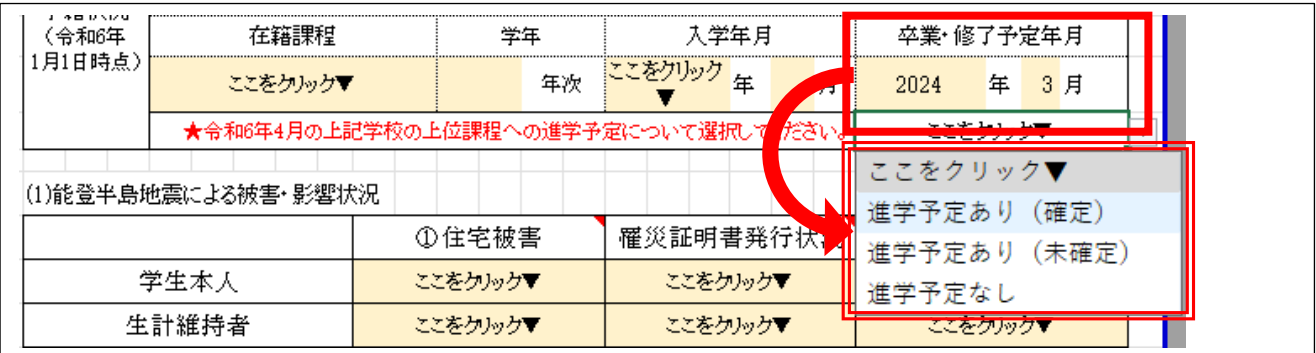

### ( 上位課程への進学が未確定の学生を推薦する場合の注意事項 )

- ・推薦書欄の「通信欄」に、進学可否が確定する時期の目安を明記してください。
- ・進学の可否が確定しましたら、速やかに本協会へお知らせください。
- 3. 応募・推薦書類をアップロードする ※学校担当者が行うこと。学生によるアップロードは禁止。
	- 応募・推薦書類をクラウドストレージサービス Box にてご提出ください。 ➢ アップロード用リンク:
		- <https://app.box.com/f/c7cb98e66ab744b796540342c3e8e95f> ※各学校に対して、アップロードが完了したことの通知は行っておりませんのでご了承ください。
- 4. 提出確認フォームに回答する ※学校担当者が入力のこと。学生による入力は禁止。 3のアップロード完了後、「提出確認フォーム」にご回答ください。 ※複数名を推薦する場合も「提出確認フォーム」への回答はまとめて 1 回としてください。
	- ➢ 提出確認フォームリンク: <https://forms.office.com/r/pYckzpcGTj>
- 5.自動応答メールの受信を確認する

4の「提出確認フォーム」の回答を本協会が受信すると、各学校に対して回答の受領を知らせるメール(件 名:【自動応答】提出確認フォーム受領のご連絡 令和 6 年度 JEES 能登半島地震特別支援奨学金(一時 金))が送信されます。このメールが届いていれば応募・推薦手続きは完了していると考えてください。 【重要事項】 万が一応募・推薦書類のアップロードが正しく行われず、本協会が書類を受領できなかっ た場合には、「提出確認フォーム」にご入力いただいた「学校担当者連絡先」に、本協会より個別にご連 絡を差し上げます。この場合、期限までに応募・推薦手続きは完了したものとして扱います。審査対象外 とはいたしませんのでご安心ください。したがって、「提出確認フォーム」の回答後は、回答受領を知ら せるメールが届いていることを必ず確認してください。

応募・推薦書類のアップロード及び提出確認フォームの回答期限:令和 6 年 3 月 8 日(金)

#### 【本奨学金の募集・推薦に関するお問い合わせ】

本奨学金に関するお問い合わせは、以下のお問い合わせフォームをご利用ください。 > お問い合わせフォームリンク: https://forms.office.com/r/HrXWj8UmcY ※お問い合わせの前に「よくある質問」をご確認ください。 ※学生からの直接のお問い合わせには応じられません。学校担当者からお問い合わせください。 ※ご回答に 3 営業日程度いただく可能性がありますので余裕をもってお問い合わせください。 ※適切なご回答をするため、電話やメールによるお問い合わせには応じられません。 ※原則として、アップロード後に提出書類を訂正することはできません。また、再アップロード は認めておりませんので、アップロード前に願書等の内容を十分ご確認ください。 万が一、アップロード後に不備が発覚した場合は、上記のお問い合わせフォームリンクより、 以下の要領でご連絡ください。本協会にて修正(又は必要に応じてご連絡)いたします。

### 【アップロード後に提出済の応募・推薦書類を修正したい場合】

上記のお問い合わせフォームリンクよりご連絡ください。

(1) お問い合わせフォーム 1~4の「学校情報」を入力してください。

(2)「5.お問い合わせ種別」は、「6.提出済の応募・推薦書類を訂正したい」を選択してください。 「6.お問い合わせ内容」に、

① 応募者名 ②書類名 ③項目名 ④修正内容 の順に入力してください。

 (記入例)KYOKAI TARO さんの「願書・推薦書(様式 1)」に記載された「在籍課程」を 修正したい場合

① KYOKAI TARO ②願書・推薦書 ③在籍課程 ④学士課程【6 年制】→学士課程【4 年制】に訂正

公益財団法人 日本国際教育支援協会 学生支援部 国際教育課